## *Encore Electronic Interface Release 1.0*

Concurrent with the implementation of Encore Electronic Interface Release 1.0 scheduled for October 8, 1997, the following capabilities will be provided:

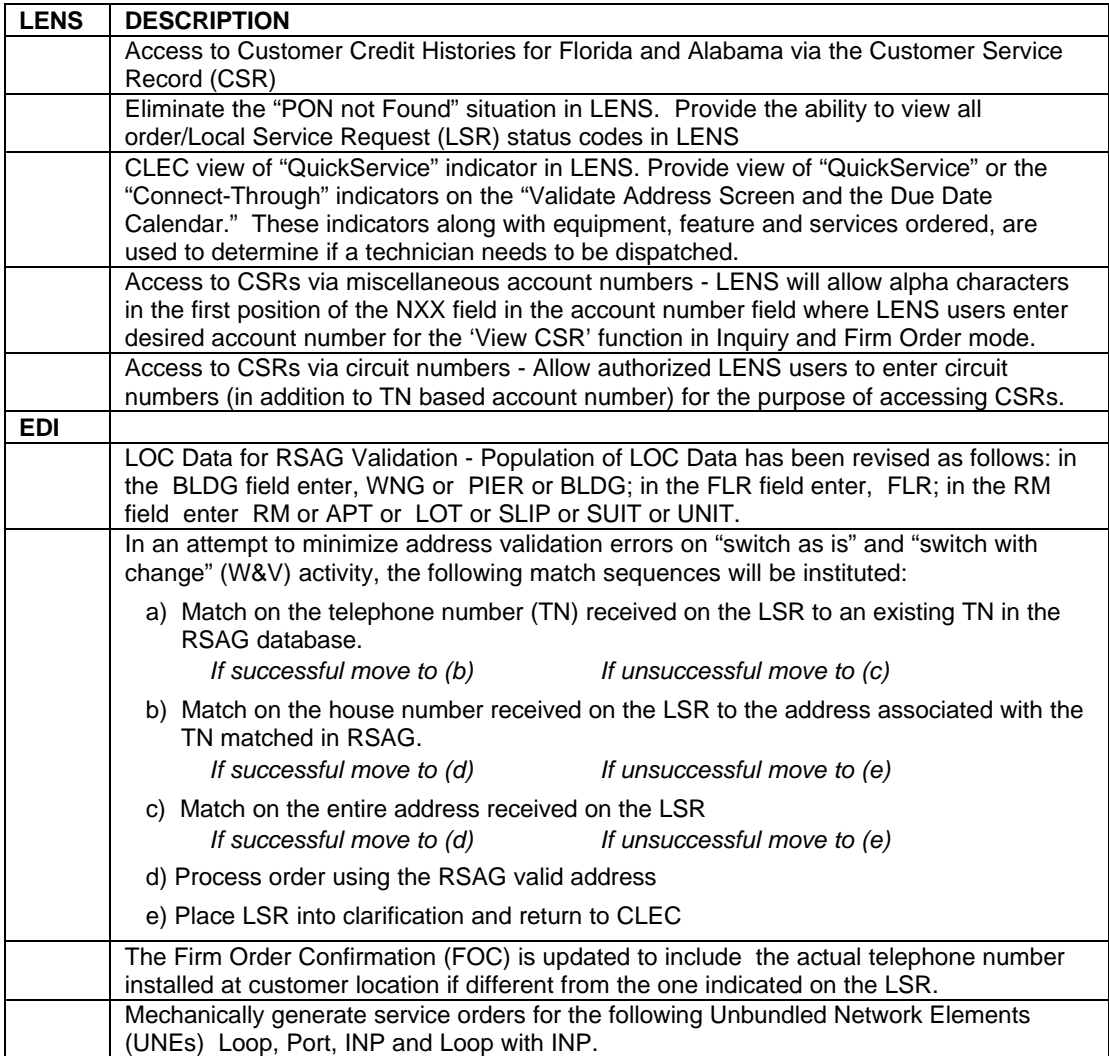

Should you require additional information or have questions, you may contact your account manager.

PRIVATE/PROPRIETARY: No disclosure outside BellSouth except by written agreement.